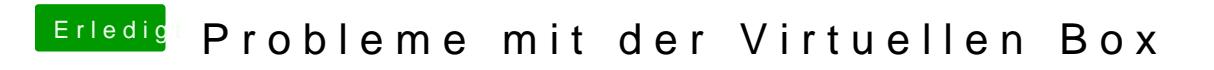

Beitrag von Dentai vom 18. Dezember 2015, 19:20

Das ist normal weil der gemoutet wird. Da musst du dir nichts bei denken.